## ANTRAG

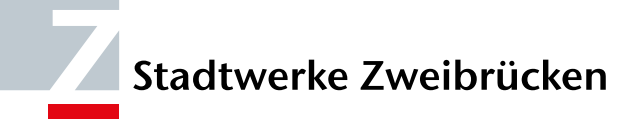

## Antrag zur Installation von Durchlauferhitzern

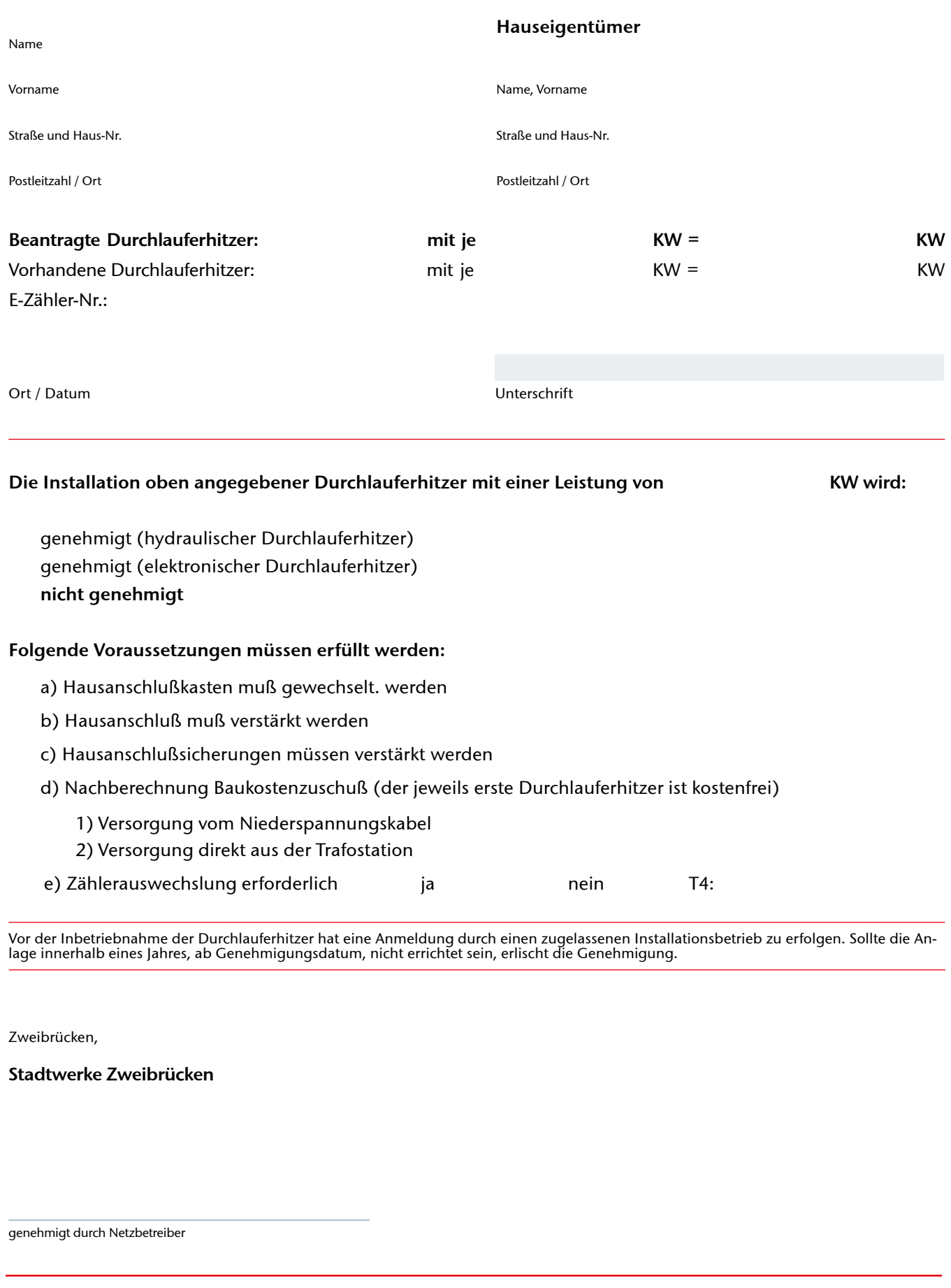

Informationen zum Datenschutz

Informationen zum Datenschutz<br>www.stadtwerke-zw.de/datenschutz

www.stadtwerke-zw.de/datenschutz 0011/04-2022

0011/04-2022